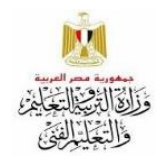

**اسئلة استرشادية إلختبار شهر نوفمبر 2222/2222**

**اإلدارة المركزية لتطوير المناهج إدارة تنمية مادة الكمبيوتر التعليمي**

 **الصف االخامس مادة تكنولوجيا المعلومات واالتصاالت**

ضع علامة ( √) امام العبارة الصحيحة وعلامة (×) امام العبارة الخاطئة :

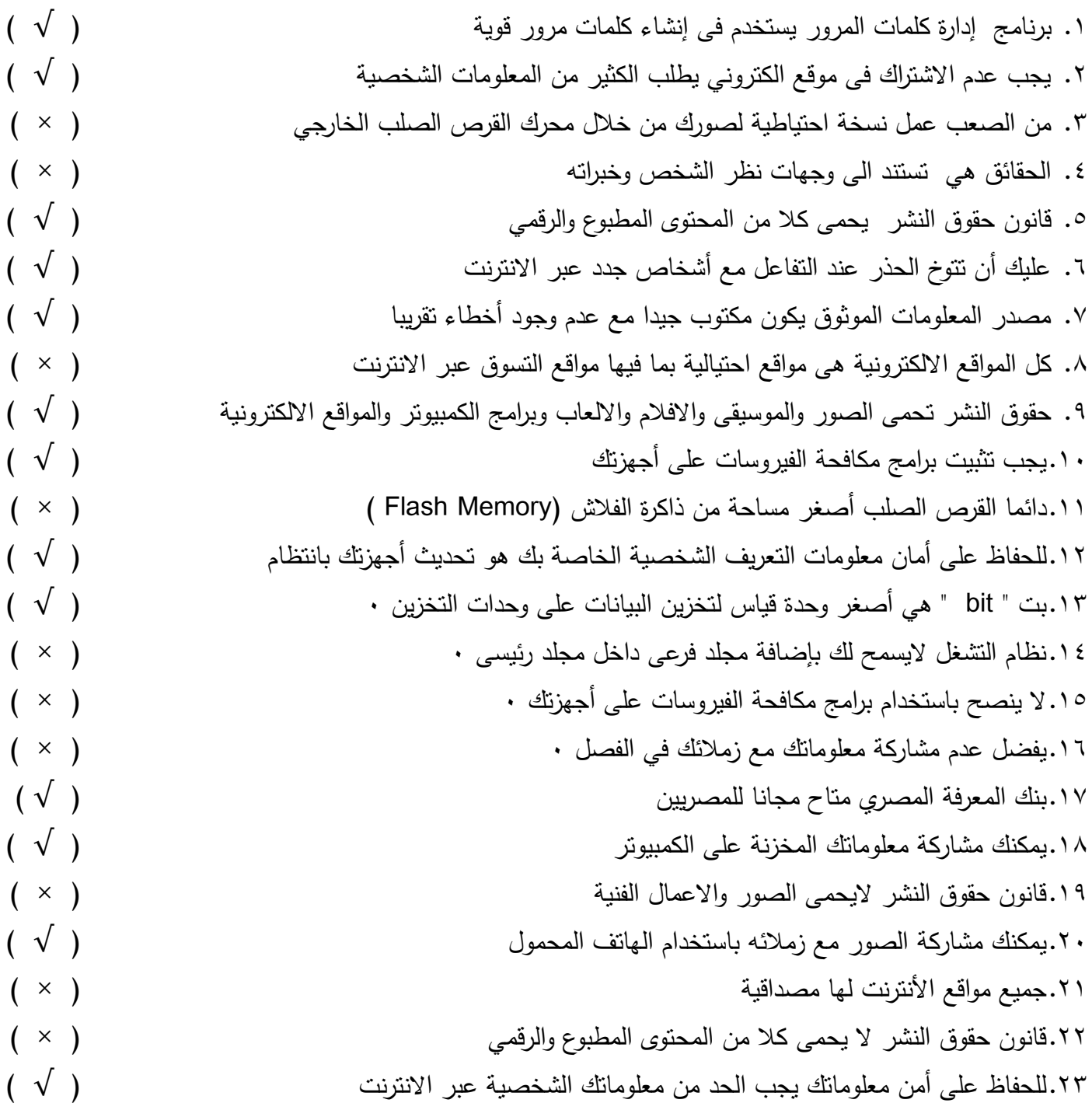

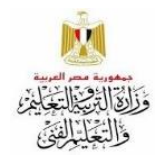

**اسئلة استرشادية إلختبار شهر نوفمبر 2222/2222 الصف االخامس مادة تكنولوجيا المعلومات واالتصاالت**

**اإلدارة المركزية لتطوير المناهج إدارة تنمية مادة الكمبيوتر التعليمي**

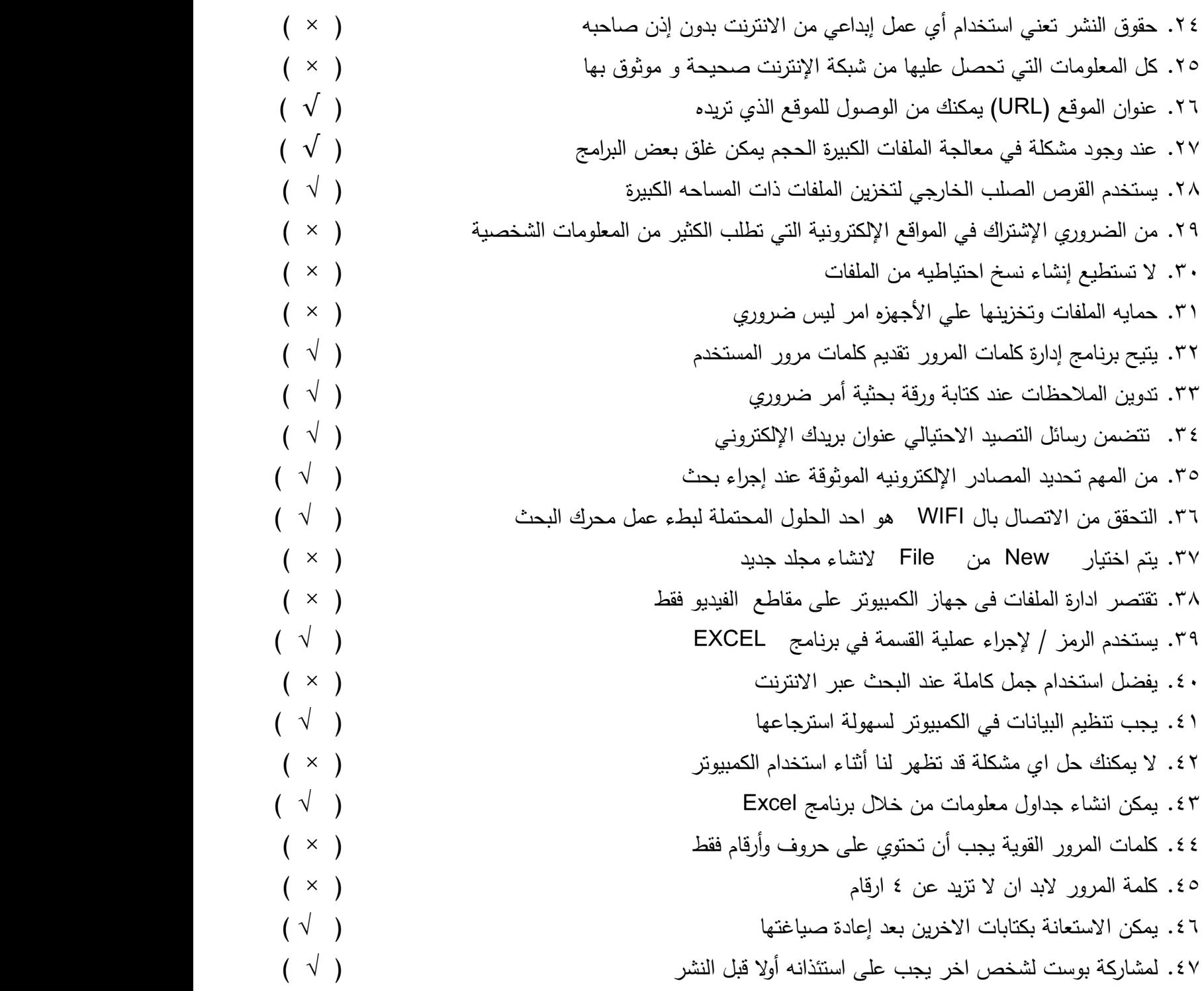

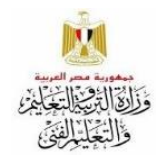

**اسئلة استرشادية إلختبار شهر نوفمبر 2222/2222 الصف االخامس مادة تكنولوجيا المعلومات واالتصاالت**

**اإلدارة المركزية لتطوير المناهج إدارة تنمية مادة الكمبيوتر التعليمي**

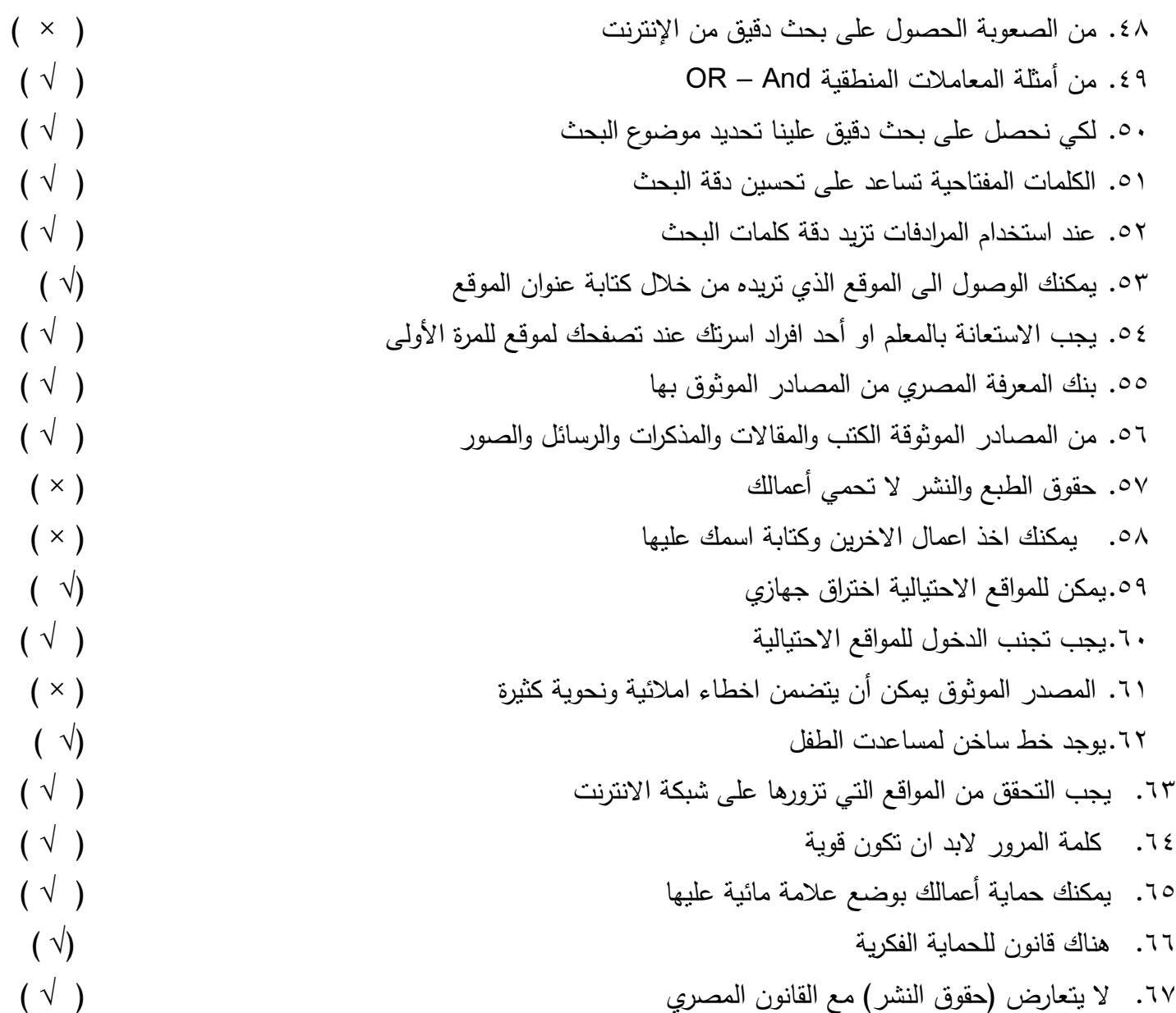

## اختر الإجابة الصحيحة:

-1 لحماية صور ؾ يتـ مشاركتيا بػػ ......................

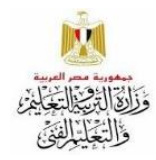

**اإلدارة المركزية لتطوير المناهج إدارة تنمية مادة الكمبيوتر التعليمي**

**اسئلة استرشادية إلختبار شهر نوفمبر 2222/2222 الصف االخامس مادة تكنولوجيا المعلومات واالتصاالت**

أ- الدقة المنخفضة ب- الدقة العالية ج- ذاكرة الفالش -2 يمكنؾ التنقؿ والوصوؿ الى األماكف المختمفة باستخداـ .......................... أ- نظاـ تحديد األماكف GPS ب- الصور ج- البريد -3 ........................ تنتج عف البحث والمالحظة ويمكف اثباتيا وال تحتمؿ الجدؿ. أ - الشائعة ب- الحقائ<u>ق الحقائق الحقائق التخارجي الحقائق</u> التخارجي -4 يمكنؾ التحقؽ مف المواقع اإللكترونية عف طريؽ ........................ وىو عنواف الموقع األلكترونى. أ – الحقائؽ ب- محدد موقع المعمومات URL ج- المدونات الرقمية 0− محدد موقع المعلومات (URL ) يبدأ بـ................. أ- اسـ المندوب ب– البروتوكوؿ ج– مسار الممؼ -6 في حالة تعرض شخص في .............. عميو االتصاؿ بخط مساعدة الطفؿ. أ- المواقع االلكترونية االحتيالية ب– المواقع االلكترونية الحكومية ج– المواقع االلكترونية التعميمية -7 تحديد ........... ىو اوؿ خطوة عف البحث عف معمومات. أ- المصادر الموثوقة ب– الممفات والسجالت ج– قواعد البيانات ٨– من أحد أشكال............. هو وصول رسالة من شخص مجهول تطلب منك بياناتك للحصول على جائزة. أ- االنترنت ب– التصيد االحتيالى ج– إدارة كممات المرور 9- تعمل المواقع الالكترونية الاحتيالية الحصول على............. أ- جياز الكمبيوتر الخاص بؾ ب– محدد موقع المعمومات ) URL ) ج– معموماتؾ الشخصية -11 يحاوؿ ............ الحصوؿ عمى رقـ الحساب المصرفي ألحد البالغيف لسرقة أموالو أ- معممؾ ب– المخترؽ ج– أحد أفراد االسرة 11 - أثناء رحلاتك يمكنك استخدام ............ أ- االكتشاؼ ب – GPS ج– البريد اإللكتروني

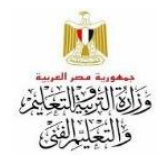

**اسئلة استرشادية إلختبار شهر نوفمبر 2222/2222 الصف االخامس مادة تكنولوجيا المعلومات واالتصاالت اإلدارة المركزية لتطوير المناهج إدارة تنمية مادة الكمبيوتر التعليمي**

-12 لفتح مجمد اختر ........... أ- فتح open ب– مجمد Folder ج– جديد New -13 عميؾ عدـ استخداـ 1111111 لمبحث عف المعمومات عمى اإلنترنت أ– كلمات مفتاحية بببت بب– جمل كاملة بببت ج– تحليل بيانات 14 - الخلية في برنامج الإكسل يمكن أن تحتوى على نصوص أو ١٠٠٠٠٠ أ- أرقاـ ب– معادالت ج– كؿ ماسبؽ -15 شبكة اإلنترنت ىي شبكة كمبيوتر 1111111 أ- مغمقة ب– مفتوحة ج– محدودة المكاف -16 لعرض نتائج األبحاث بصورة شيقة استخدـ..................... excel –ج power point –ب WhatsApp -أ -17 يتـ انشاء نسخ احتياطية مف الممفات عمى ......................................... أ- فالش ب– قرص صمب الخارجى ج– كالىما 1٨ – يمكن للمصور \_حماية أعماله من انتهاك حقوق النشر ِ بطرق عدة منها ............................. أ– سرقة البيانات ب– وضع علامة مائية على الصور  $\pm$  ج– ذاكرة الفلاش -19 يمكنؾ اف تحافظ عمى ممفاتؾ مف الفيروسات او الفقد عف طريؽ عمؿ ...................... أ- غمؽ الجياز ب- نسخة احتياطية ج- البيانات الشخصية + ٢- للحصول على نتائج تشمل الكلمات المذكورة بالضبط في البحث نستخدم ........................... أ - عالمتى التنصيص" " ب- AND ج- NOT -21 لحؿ مشكمة بطء جياز الكمبيوتر الخاص بؾ ....................

أ− قم بتحديث التطبيقات ب− إغلق الجهاز وأعد تشغيله ج− تحقق من اتصال Wi−Fi

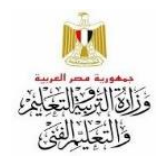

**اإلدارة المركزية لتطوير المناهج إدارة تنمية مادة الكمبيوتر التعليمي**

**اسئلة استرشادية إلختبار شهر نوفمبر 2222/2222 الصف االخامس مادة تكنولوجيا المعلومات واالتصاالت**

-22 ىي شبكة تستخدـ لمشاركة المعمومات و أقؿ أماناً .................... أ- البريد- ب- االنترنت ج- االنترانت -23 يستخدـ برنامج............ إلنشاء الجداوؿ الحسابية والرسوـ البيانية -24 أ- برنامج Word ب- برنامج Excel ج- برنامج Point Power -25 يجب وضع...................... لحماية الصور مف انتياؾ حقوؽ الممكية . أ) علامة صوتية ب( حذف العلامة ب) حذف العالمة بين عالمة مائية -26 عند ترتيب المعمومات أبجدياً فى برنامج اإلكسيؿ Excel اذىب إلى شريط ...... أ( األدوات Bar Tool ب( النسخ ج( Cells خاليا -27 مف خطوات حؿ المشكمة ................. أ( البحث عبر البريد ب( نسخ المشكمة ج( تحديد المشكمة -28 يعتبر مشاركة المعمومات عبر الشبكة العنكبوتية االنترنت .............. ب( أقؿ أماناً ج( غير موثوؽ بو أكثر أماناً أ( ٢٩- لإنشاء صيغة ببرنامج الاكسيل يتم النقر على الخلية وكتابة علامة .................. أ( التنصيص " " ب( يساوى = ج( األقواس ) ( -31 عند البحث عف المعمومات يجب عميؾ أوالً ..................... أ( اختيار موضوع البحث ب( تحميؿ النتائج ج( تنظيـ العمؿ ٣١ – يمكنك مشاركة الصور مع أصدقائك بشكل سريع عن طريق ............... أ) الهاتف المحمول ب( السماعات ب) السماعات ب( الفأرة ٣٢ - عند البحث عن موضوع معين يجب نقسيم الموضوع إلى ............... أ( موضوعات فرعية أصغر ب( صور ج( جمؿ كبيرة -33 تستخدـ .............. لمبحث عف الموضوعات الفرعية وسرعة عممية البحث . أ) عمليات النسخ ب) النتائج

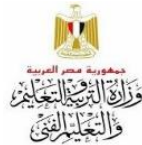

**اسئلة استرشادية إلختبار شهر نوفمبر 2222/2222 الصف االخامس مادة تكنولوجيا المعلومات واالتصاالت اإلدارة المركزية لتطوير المناهج إدارة تنمية مادة الكمبيوتر التعليمي** -34 تمتزـ الدولة بحماية .......... بشتى أنواعيا فى كافة المجاالت . أ( حقوؽ الممكية الفكرية ب( بعض المجاالت ج( الصور -35 يستخداـ ................. إلدخاؿ الصور والممفات عمى الجياز. أ( لوحة المفاتيح ب( الطابعة ج( الماسح الضوئي -36 يتـ اختيار ............. مف القائمة المختصرة إلنشاء مجمد جديد . Copy  $(\bar{z})$  New  $(\bar{z})$ -37 مف أمثمة التصيد االحتيالي وصوؿ...........................مف شخص مجيوؿ أ– رسالة من والدك ب – رسالة تخبرك بأنك فزت بجائزة ج – رسالة من أحد أصدقائك -38 الرمز الدولي لحقوؽ النشر ىو ..............................................  $\mathfrak{S}$  –  $\mathfrak{S}$  –  $\mathfrak{S}$  –  $\mathfrak{S}$  –  $\mathfrak{S}$  –  $\mathfrak{S}$  –  $\mathfrak{S}$  –  $\mathfrak{S}$ -39 يمكنؾ استخداـ .............................. لتعرؼ ما إذا كانت احدى صورؾ استخدمت بدوف إذنؾ. أ - البحث مف خالؿ الصور ب - استخداـ أداة تحديد المواقع ج- احد برامج معالجة الفيديو + ٤ – في حال وقعت ضحية لأحد المواقع الإلكترونية الاحتيالية فعليك.................................. أ – الإبلاغ عن الأمر ب – تعطي بياناتك الشخصية ج – تعطي بيانات الديك 1+ - محدد موقع المعلومات هو ................... **Opinions** –  $\tau$  – URL – اب – Facts –  $\mathfrak{f}$ ٤٢ - ....................... لا يمكن إثباتها ولكنها تحمل الجدل أ- الحقائؽ Facts ب – اآلراء Opinions ج – المشكمة ٤٣ - للحصول على نتائج بحث محددة من خلال الانترنت نستخدم علامة .................. أ- " " ب– @ ج– # ٤٤ - يجب الاستئذان من الشخص قبل .................. منشوراته أ) حذف ب( مغادرة جزء بن مغادرة جزء مشاركة) مغادرة

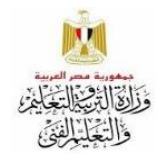

**اسئلة استرشادية إلختبار شهر نوفمبر 2222/2222 الصف االخامس مادة تكنولوجيا المعلومات واالتصاالت اإلدارة المركزية لتطوير المناهج إدارة تنمية مادة الكمبيوتر التعليمي**

-45 مف الميـ تحديد المصادر االلكترونية ......... عند اجراء بحث أ( غير الموثوقة ب( الموثوقة ج( غير رسمية -46 تساعد الصور عمى اكتساب المعمومات عف طريؽ ............... أ( المشاىدة ب( القراءة ج( الكتابة -47 عند وقوع شخص ضحية لموقع احتيالى يجب االتصاؿ بػ ................... أ( صديؽ ب( البريد ج( ادارة مكافحة جرائـ االنترنت -48 يمكف لقراصنة الكمبيوتر ارساؿ ................ أ( ىدية ب( برامج ضارة ج( جائزة -49 استخداـ كممات مرور ............. لممواقع المختمفة تحافظ عمى اماف معموماتؾ أ( متشابية ب( ضعيفة ج( مختمفة -51 يستخدـ برنامج .......................الجراء صيغ بسيطة . أ – منسؽ النصوص word ب – Zoom ج- االكسؿ Excel -51 اوؿ خطوات حؿ المشكمة ىى ....................... أ – تحدد المشكمة ب – فكر فى طرؽ الحؿ ج- دراسة الحموؿ -52 عند حذؼ بعض التطبيقات غير مرغوب بيا يؤدى الى ....... أ – بطء الجياز ب – سرعة اداء الجياز ج- تحديث البرامج -53 فى حالة محرؾ االنترنت يعمؿ ببطء تحقؽ مف ............. أ – توصيؿ الطابعة ب –االتصاؿ Fi -Wi ج- توصيؿ الشاشة -54 مف ممحقات االجيزة االليكترونية الخاصة بالكمبيوتر والتى تستخدـ فى التخزيف ...... أ – الطابعة ب – Fi -Wi ج- Memory Flash -55 يستخدـ برنامج ......................فى اعداد الرسومات البيانية

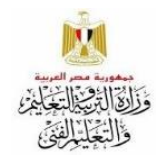

**اسئلة استرشادية إلختبار شهر نوفمبر 2222/2222 الصف االخامس مادة تكنولوجيا المعلومات واالتصاالت اإلدارة المركزية لتطوير المناهج إدارة تنمية مادة الكمبيوتر التعليمي**

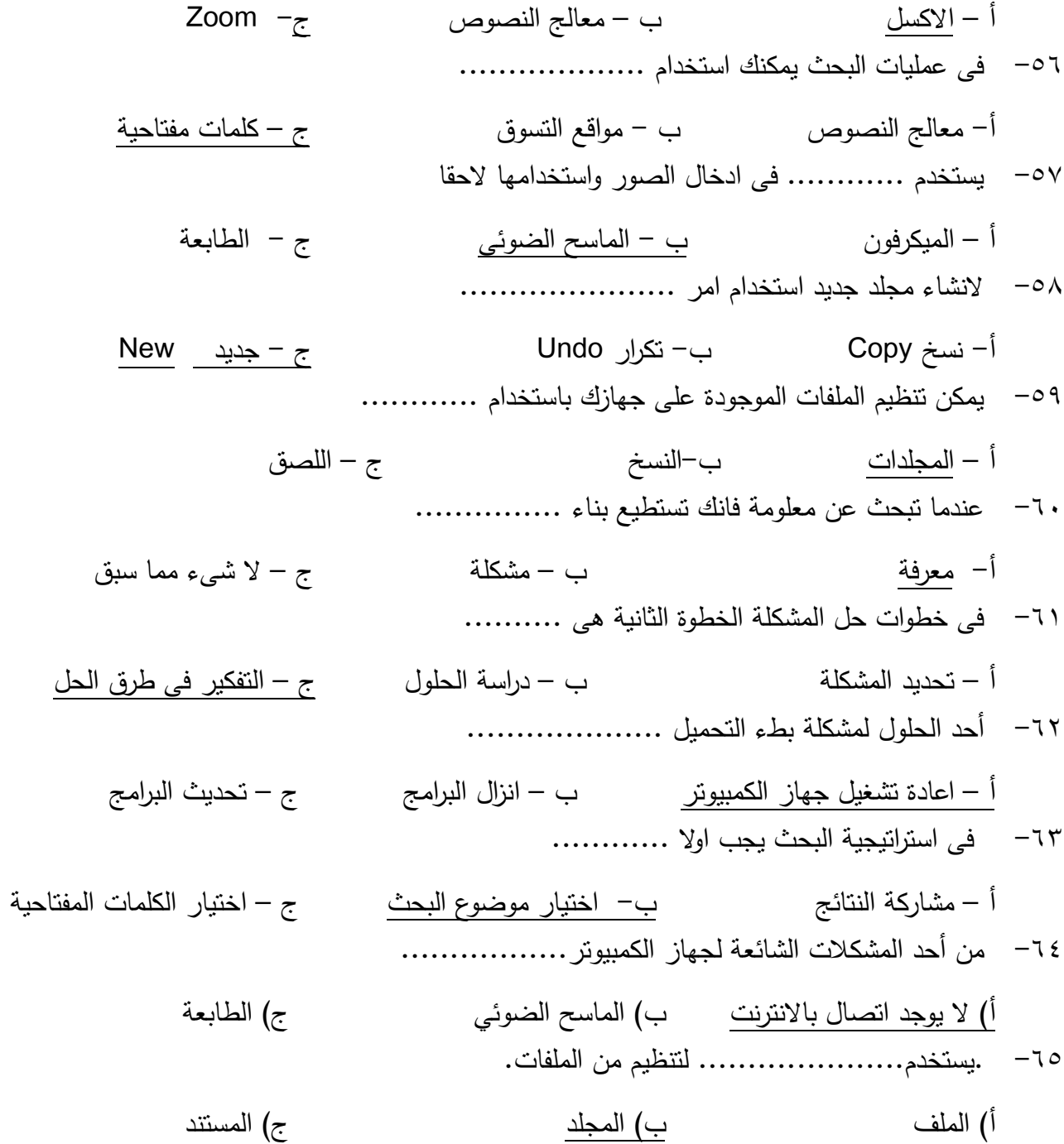

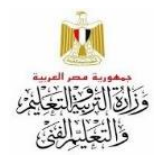

**اإلدارة المركزية لتطوير المناهج إدارة تنمية مادة الكمبيوتر التعليمي**

**اسئلة استرشادية إلختبار شهر نوفمبر 2222/2222 الصف االخامس مادة تكنولوجيا المعلومات واالتصاالت**

-66 لالنتقاؿ مباشرة الى الموقع الذى تريده يتـ ...... أ<u>) الضغط على الارتباط التشعبى</u> ب) انشاء بريد الكترونـ*ى* ج) انشاء مستند -67 يتـ تخزيف الممفات باستخداـ ................... أ( الميكرفوف ب( الشاشة ج( ذاكرة فالش

10